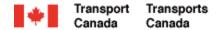

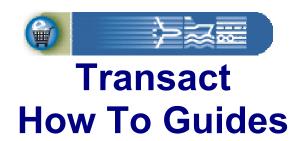

#### **Updating My Account and Billing Profile**

Welcome to Transact.

This guide will demonstrate how to update account and billing profile information through the Transact web portal.

**Transact-05** 

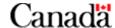

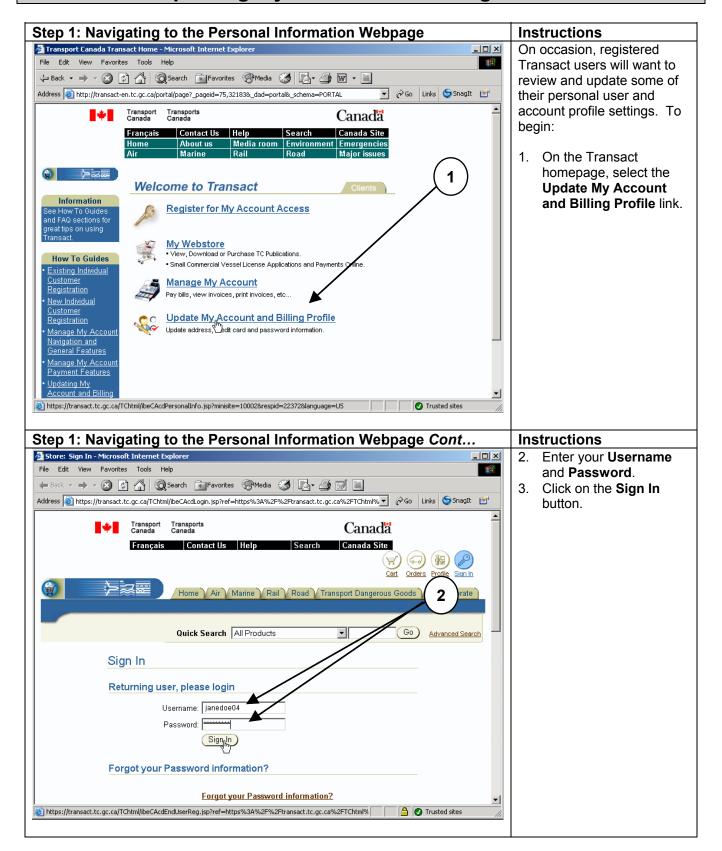

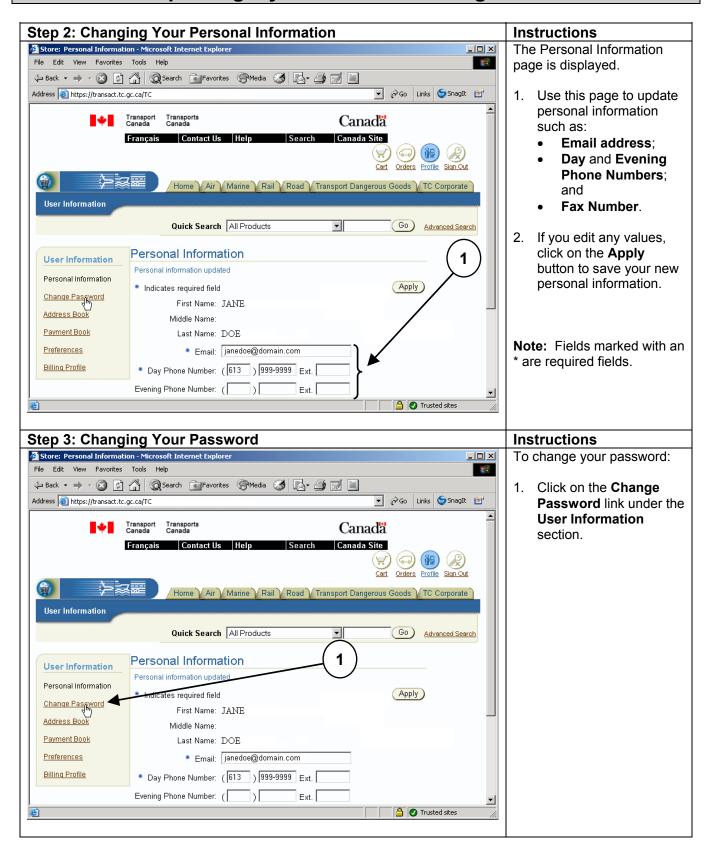

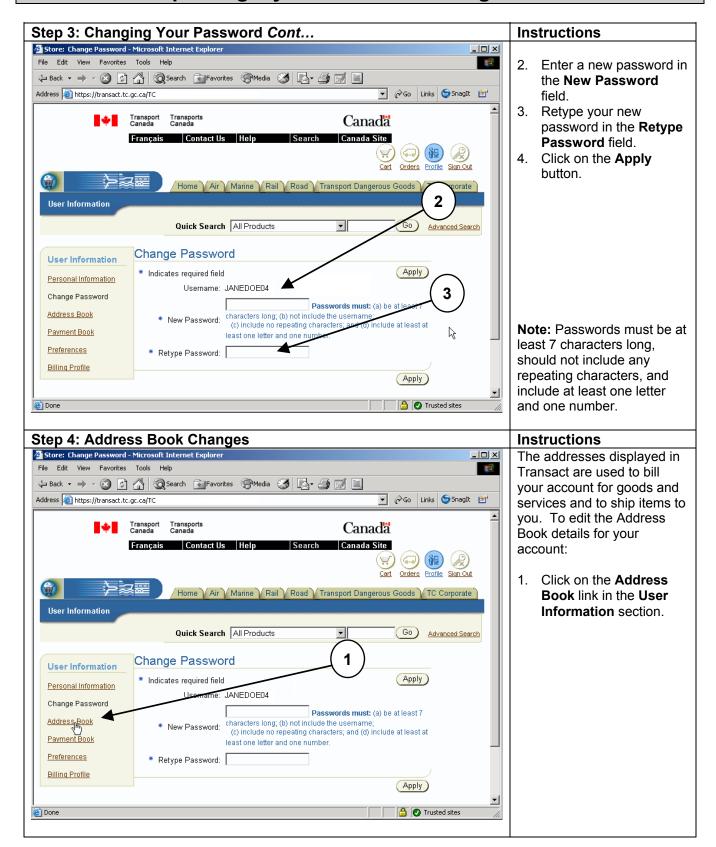

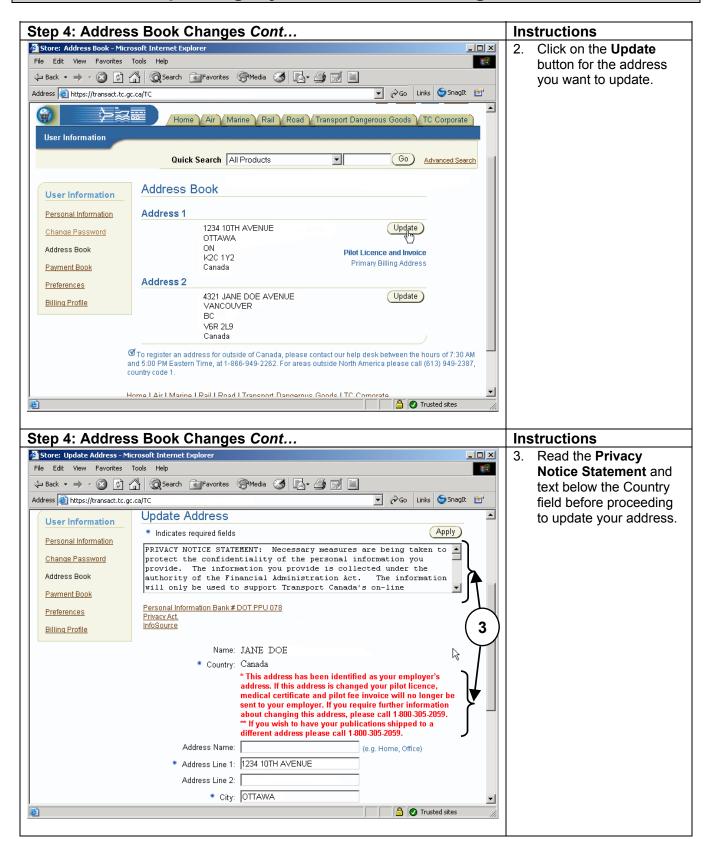

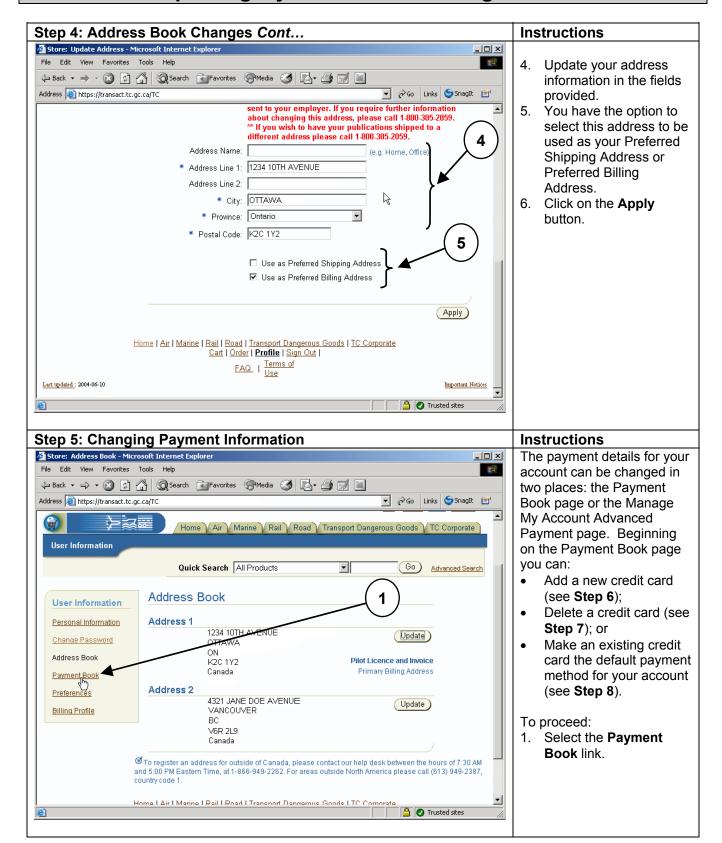

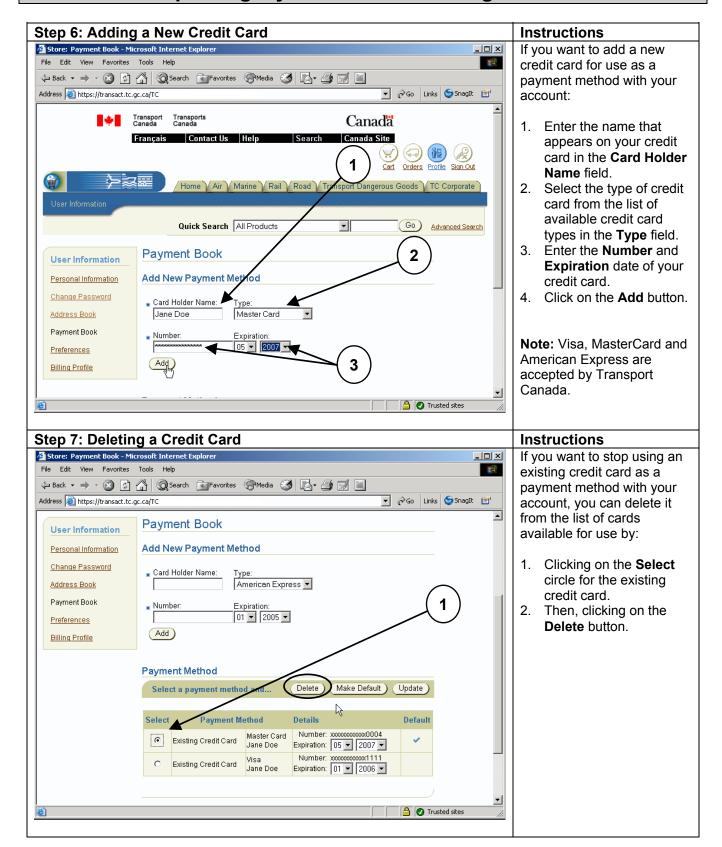

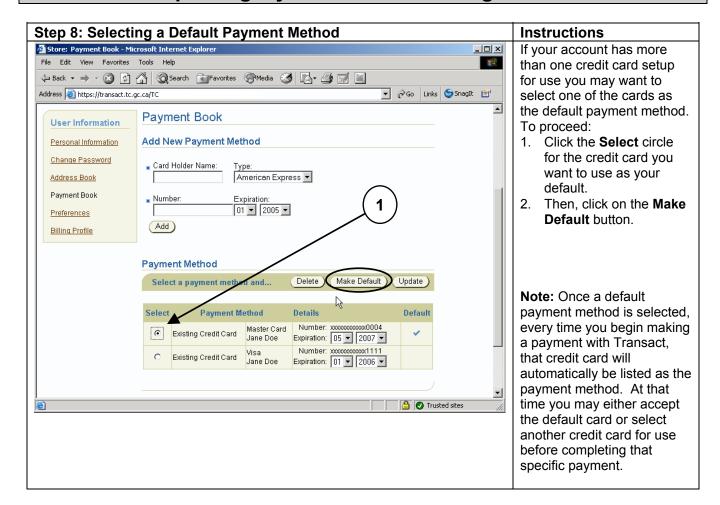

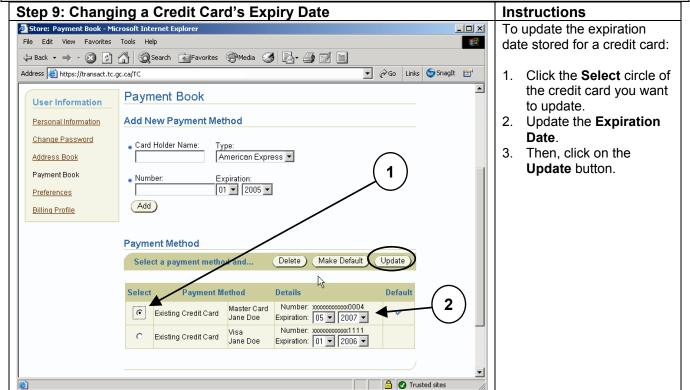

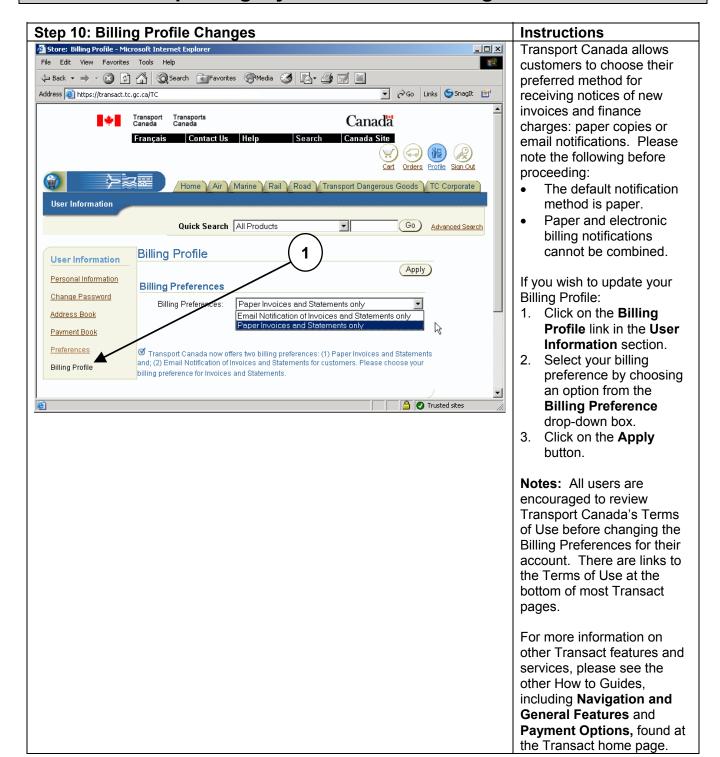